# **АНО ВО «НАЦИОНАЛЬНЫЙ ИНСТИТУТ БИЗНЕСА»**

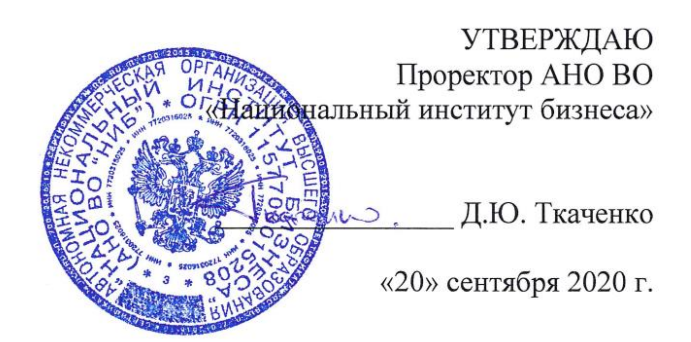

Рабочая программа дисциплины (модуля)

# **Б1.Б.11 «ИНОСТРАННЫЙ ЯЗЫК В СФЕРЕ ЮРИСПРУДЕНЦИИ»**

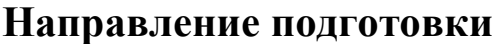

**Направление подготовки** *40.03.01 Юриспруденция (уровень бакалавриата)*

**Направленность (профиль)** *Гражданско-правовая*

**Формы обучения** *очная, очно-заочная, заочная*

*Автор – составитель: Миракян Г.А.*

Рабочая программа дисциплины (модуля) составлена в соответствии с ФГОС ВО по направлению подготовки 40.03.01 Юриспруденция (Утвержден приказом Министерства образования и науки Российской Федерации от 01 декабря 2016 № 1511)

Рецензент: Гаврилова Ю. В., кандидат филологических наук, доцент, заведующий кафедрой иностранных языков АНО ВО «Московский гуманитарный университет»

Рабочая программа дисциплины (модуля) утверждена на заседании кафедры социально-экономических дисциплин АНО ВО «Национальный институт бизнеса»

Протокол №2 от 20.09.2020 г.

Рабочая программа дисциплины (модуля) согласована в рамках основной профессиональной образовательной программы по направлению подготовки 40.03.01 Юриспруденция, направленность (профиль) Гражданско-правовая с Коллегией адвокатов г. Москвы «Межтерриториальная»

#### **СОДЕРЖАНИЕ**

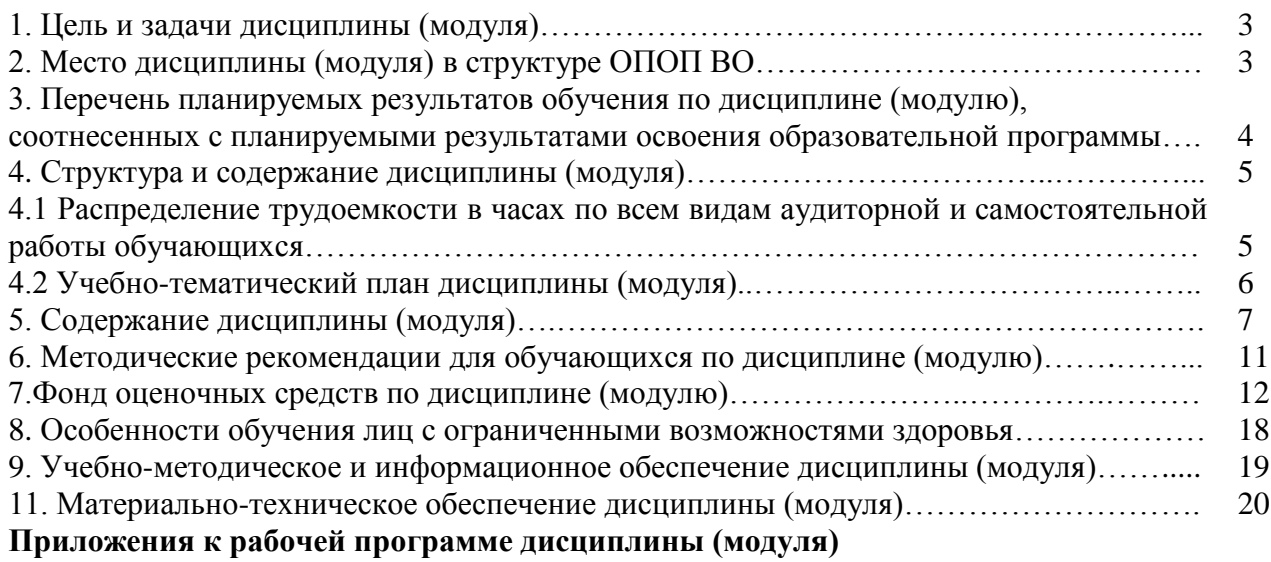

Приложение 1. Методические рекомендации для обучающихся по дисциплине (модулю)

Приложение 2. Содержание фонда оценочных средств текущего контроля по дисциплине (модулю)

## **1. ЦЕЛЬ И ЗАДАЧИ ДИСЦИПЛИНЫ (МОДУЛЯ)**

**Цель дисциплины** – формирование основ коммуникативной компетенции в сфере делового иностранного языка, необходимых для успешной профессиональной деятельности; активное применение иностранного языка в основных коммуникативных ситуациях профессионального общения в сфере юриспруденции.

#### **Задачи дисциплины:**

– формирование у обучающихся определенных навыков и умений уверенного применения иностранного языка для решения коммуникативных языковых задач в разных ситуациях общения в профессиональной сфере;

– развитие у обучающихся способности реализовывать обмен деловой информацией на иностранном языке в устной и письменной формах;

– самостоятельное осуществление поиска, накопления и расширения объема профессионально значимых знаний в процессе естественного общения с носителем иностранного языка.

## **2. МЕСТО ДИСЦИПЛИНЫ (МОДУЛЯ) В СТРУКТУРЕ ОПОП ВО**

Дисциплина Б1.Б.11 « Иностранный язык в сфере юриспруденции» относится к Блоку 1. Дисциплины (модули) (базовая часть).

Дисциплина призвана способствовать выработке и углублению теоретических/практических установок, полученных в процессе изучения дисциплины «Иностранный язык».

Освоение дисциплины «Иностранный язык в сфере юриспруденции» основывается на знаниях, умениях и навыках, полученных при изучении дисциплины «Иностранный язык».

#### **3. ПЕРЕЧЕНЬ ПЛАНИРУЕМЫХ РЕЗУЛЬТАТОВ ОБУЧЕНИЯ ПО ДИСЦИПЛИНЕ (МОДУЛЮ), СООТНЕСЕННЫХ С ПЛАНИРУЕМЫМИ РЕЗУЛЬТАТАМИ ОСВОЕНИЯ ОБРАЗОВАТЕЛЬНОЙ ПРОГРАММЫ**

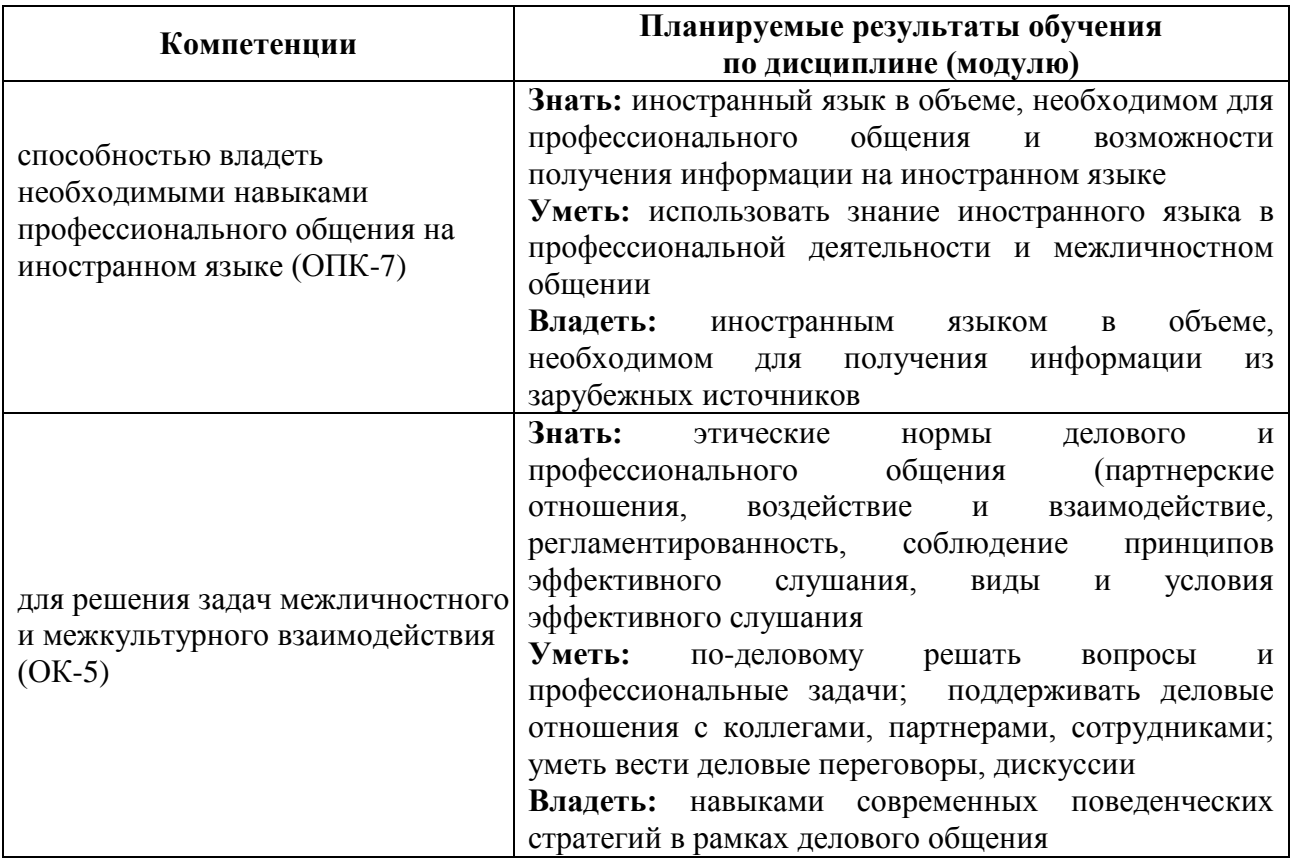

#### **4. СТРУКТУРА И СОДЕРЖАНИЕ ДИСЦИПЛИНЫ (МОДУЛЯ) 4.1 Распределение трудоемкости в часах по всем видам аудиторной и самостоятельной работы обучающихся**

Общая трудоемкость дисциплины «Иностранный язык в сфере юриспруденции» составляет 216 часов (6 зачетных единиц).

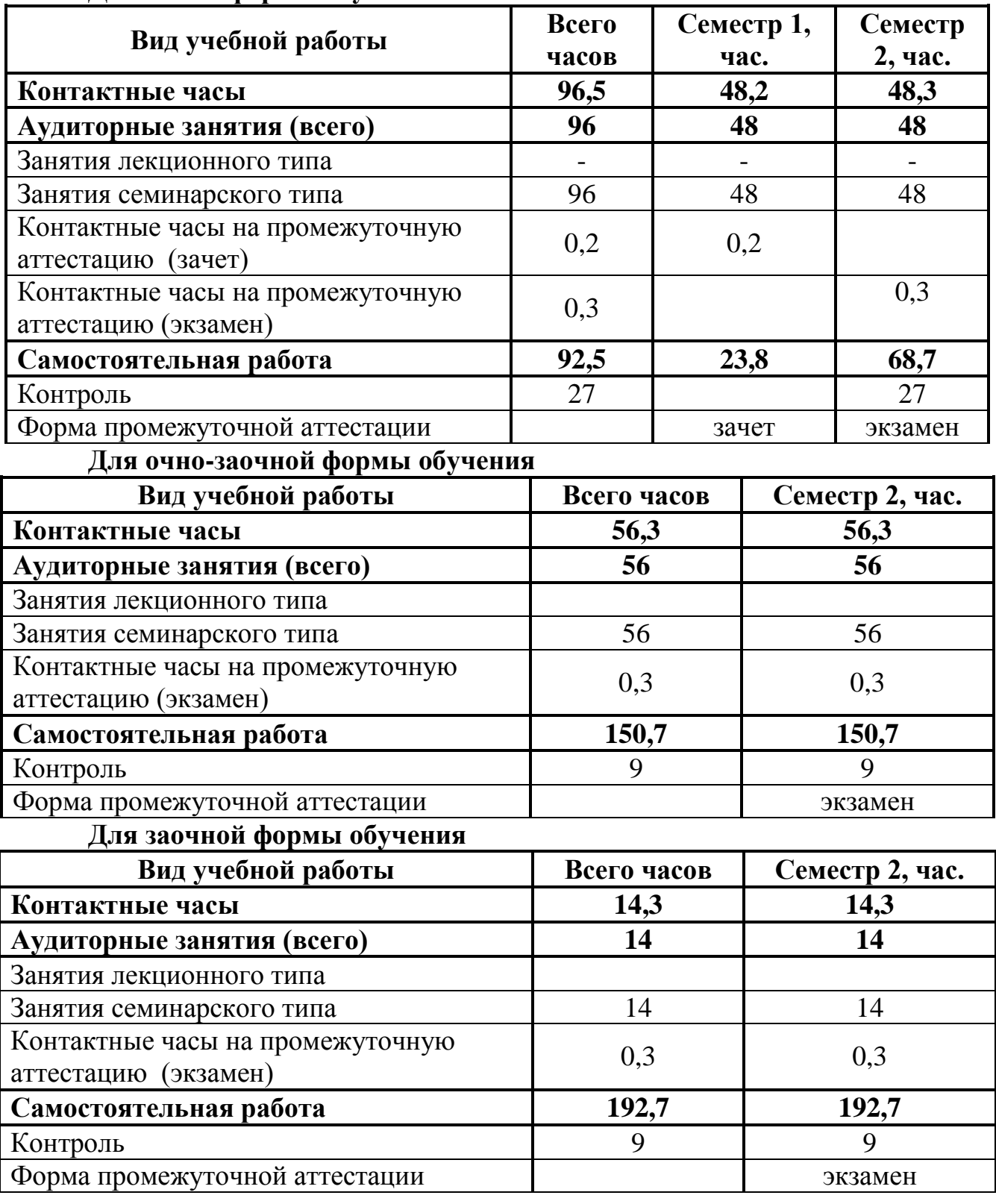

## **Для очной формы обучения**

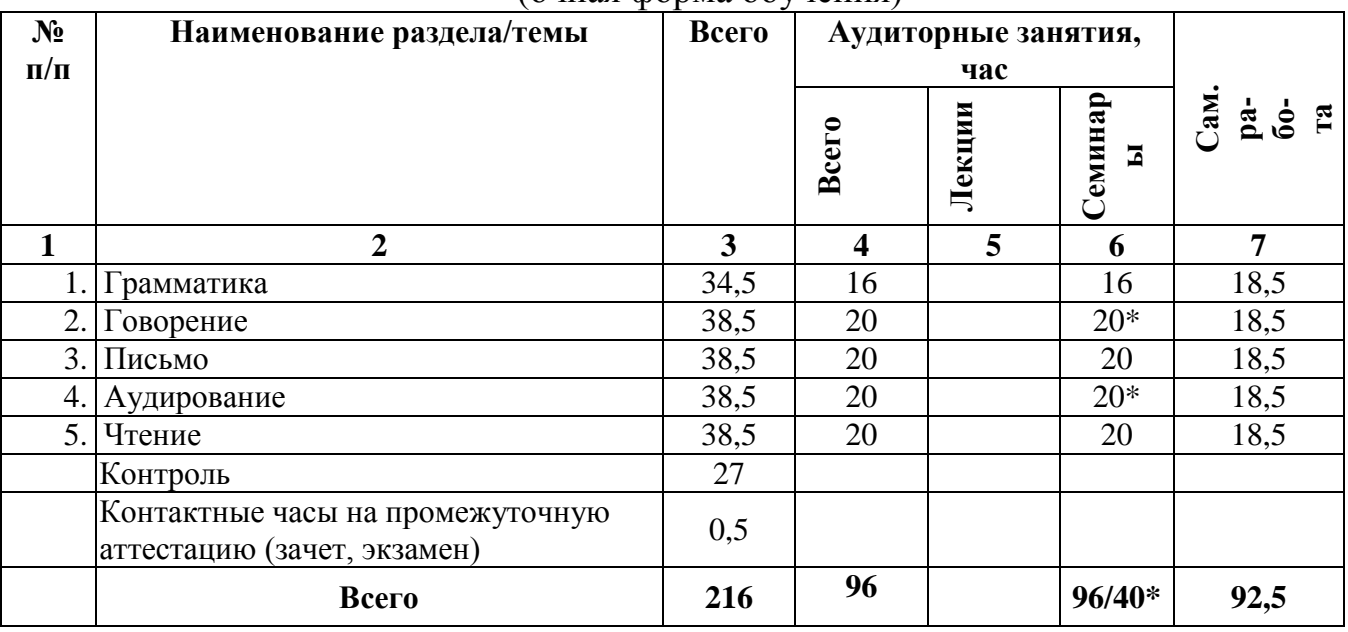

# **4.2 УЧЕБНО-ТЕМАТИЧЕСКИЙ ПЛАН ДИСЦИПЛИНЫ (МОДУЛЯ)**

(очная форма обучения)

**Примечание: \***знаком выделены темы, по которым проводятся активные и интерактивные формы обучения

# **УЧЕБНО-ТЕМАТИЧЕСКИЙ ПЛАН ДИСЦИПЛИНЫ (МОДУЛЯ)**

(очно-заочная форма обучения)

| N <sub>2</sub> | Наименование раздела/темы                                | Всего | Аудиторные занятия, |                         |              |                             |
|----------------|----------------------------------------------------------|-------|---------------------|-------------------------|--------------|-----------------------------|
| $\Pi/\Pi$      |                                                          |       | час                 |                         |              |                             |
|                |                                                          |       | <b>Bcero</b>        | Лекци<br>$\blacksquare$ | Семин<br>ары | $\Box$ ам.<br>$\frac{a}{6}$ |
|                | $\overline{2}$                                           | 3     | 4                   | 5                       | 6            | 7                           |
|                | Грамматика                                               | 38    | 8                   |                         | 8            | 30                          |
| 2.             | Говорение                                                | 42    | 12                  |                         | $12*$        | 30                          |
| 3.1            | Письмо                                                   | 42    | 12                  |                         | 12           | 30                          |
| 4.             | Аудирование                                              | 42    | 12                  |                         | $12*$        | 30                          |
| 5.             | Чтение                                                   | 42,7  | 12                  |                         | 12           | 30,7                        |
|                | Контроль                                                 | 9     |                     |                         |              |                             |
|                | Контактные часы на промежуточную<br>аттестацию (экзамен) | 0,3   |                     |                         |              |                             |
|                | Всего                                                    | 216   | 56                  |                         | $56/24*$     | 150,7                       |

**Примечание: \***знаком выделены темы, по которым проводятся активные и интерактивные формы обучения

# **УЧЕБНО-ТЕМАТИЧЕСКИЙ ПЛАН ДИСЦИПЛИНЫ (МОДУЛЯ)**

(заочная форма обучения)

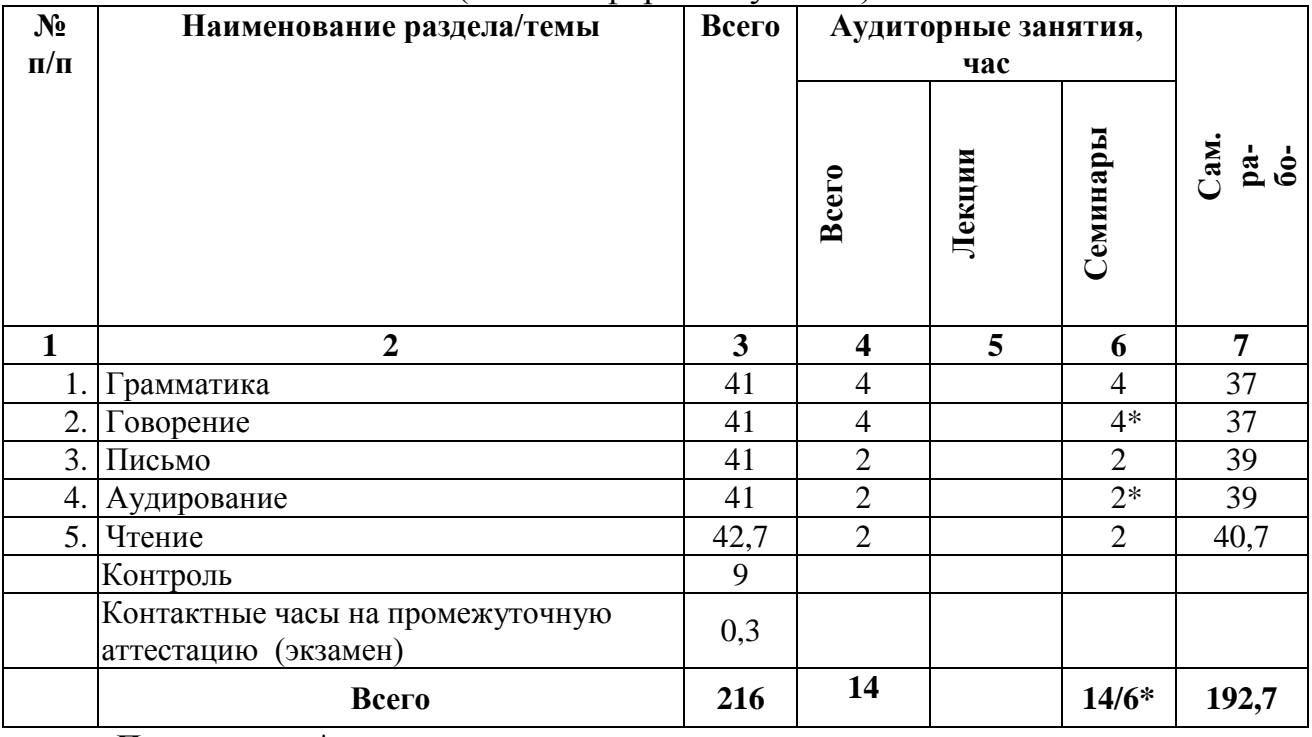

**Примечание**: \*знаком выделены темы, по которым проводятся активные и интерактивные формы обучения

## **5. СОДЕРЖАНИЕ ДИСЦИПЛИНЫ (МОДУЛЯ)**

#### **Раздел 1. Грамматика**

Обучающийся должен освоить грамматические навыки, обеспечивающие коммуникацию на профессиональном уровне без искажения смысла при письменном и устном общении.

*Содержание раздела:*

Настоящее простое и настоящее продолженное времена.

Прошедшее простое время; правильные и неправильные глаголы.

Неопределенные местоимения some и any; отрицательное местоимение

no.

Прошедшее продолженное время.

Оборот there is/there are

Простое будущее время.

Выражение запланированного действия в будущем.

Выражение будущего времени в придаточных предложениях времени и условия с союзами when, if..

Модальные глаголы (must, can, may, should, ought to, shall, need).

Степени сравнения прилагательных. Превосходная степень.

Настоящее совершенное время; образование причастия II.

Настоящее совершенное продолженное время.

Прошедшее совершенное время.

Согласование времен.

Косвенная речь. Способы перевода прямой речи в косвенную.

Фразовые глаголы.

Страдательный залог группы Indet., Continuous, Perfect; предлоги by и

with.

Инфинитив группы Indet., Continuous, Perfect.

Объектный инфинитивный оборот (Complex Object).

Субъектный инфинитивный оборот (Complex Subject).

Герундий, его образование и формы (Indet., Perfect). Употребление герундия с предлогами.

Будущее продолженное время.

Будущее совершенное время.

Сослагательное наклонение.

Систематизация употребления артиклей.

Формируемые компетенции: ОК-5, ОПК-7.

## **Раздел 2. Говорение\***

Обучающийся должен уметь вести беседу в ситуациях профессионального общения, формулировать высказывания на иностранном языке в пределах предусмотренного программой лексического и грамматического материала .

*Содержание раздела:*

Asking for personal opinion.

Giving opinions.

Agreeing and disagreeing.

Contrasting and comparing.

Asking for meaning of words.

Asking for repetition.

Asking for the full form of abbreviations.

Asking and answering questions to the text.

Presentation of arguments for and against.

Finding out appropriate (legal) meaning of words.

Comparing different legal systems: discussing similarities/ differences of Common Law systems and Civil Law systems.

Discussing sources of English Law.

Comparing the characteristics of English Law and legal system of our country.

Comparing the structure and functions of the British Parliament and that of the Russian Federation.

Discussing similarities/differences of the lawmaking process of the two countries.

Discussing the structure of the Executive branch of power in the UK and Russian Federation.

Discussing the process of general elections in the UK and comparing it with that of our country.

Discussing the functions and duties of the British Monarch.

Comparing the structure of the Judicial branch of power of England and Wales with that of our country.

Discussing the Constitution of the USA and the Bill of Rights.

Comparing the Constitution of the USA with that of the UK and of our country.

Discussing the political set-up of the USA.

Comparing the system of Government of the three countries: the UK, the USA, the Russian Federation.

Discussing the system of checks and balances and expressing one's personal attitude towards this system.

Comparing the structure and functions of the US Congress with that of the Russian Federation.

Discussing the responsibilities and duties of the American President.

Discussing the similarities/differences between the US President's functions and duties and that of the President of the Russian Federation.

Discussing the electoral systems of the three countries: the UK, the USA, the Russian Federation.

Discussing the Court system of the USA in comparison with that of our country.

Discussing types of legal professions in the three countries: the UK, the USA and the Russian Federation.

Discussing the qualifying and training process of the judiciary in the UK, the USA and the Russian Federation.

Discussing the aspects of Criminal Law.

Discussing the nature and types of crimes.

Comparing the system of punishment in the UK, the USA and the Russian Federation.

Формируемые компетенции: ОК-5, ОПК-7.

\*Примечание: интерактивные формы и методы проведения практического занятия: **-** ролевой тренинг – один из наиболее эффективных методов активного обучения, требует меньших затрат времени и сил на разработку и проведение занятий.

Тренинг в обучении – это многократные тренировки обучаемых с целью отработки у них необходимых навыков и умений, а также важнейших профессиональных качеств.

#### **Раздел 3. Письмо**

Обучающийся должен уметь в письменной форме излагать на иностранном языке воспринятую информацию и выражать свои мысли в рамках профессионального общения в пределах предусмотренного лексического и грамматического материала, опираясь на правила грамматики, орфографии и пунктуации.

*Содержание раздела:*

Completing charts, tables, bar graphs and diagrams.

Formulating questions in written form. Note-taking on the topic; annotating and compilation in written form. Writing a brief summary on the topic. Writing a brief summary on the topic according to a plan. Writing a short essay on the topic expressing one's personal opinion. Translating from English into Russian and vice versa in written form. Preparation of professional documentation. Writing a comparative essay. Writing for- and- against- essay. Writing brief notes and using them to describe a case. Формируемые компетенции: ОК-5, ОПК-7.

#### **Раздел 4. Аудирование\***

Характеристики аудирования:

общий темп речи 190-200 слогов в минуту (120 слов в минуту);

время звучания непрерываемой речи не менее 4 минут, характер предъявления – живая речь или запись;

тексты содержат не более 4% новых слов, о значении которых можно догадаться или которые не препятствуют пониманию текста;

содержание текстов соответствуют тематике профессионального общения;

извлекаемая информация – основная мысль, логическая структура и важные детали и данные.

*Содержание раздела:*

Listening to dialogues and matching them with situations.

Listening to radio debates.

Listening to people talking about legal issues.

Identifying factual information and writing down missing details.

Identifying the topic, context and function of a short monologue.

Understanding the main ideas, opinions and feelings expressed in a long conversation.

Identifying key information.

Identifying correct information.

Eliminating wrong answers.

Listening for sentence completion.

Listening for specific information.

Listening for prediction.

Listening for classifying.

Listening for multiple choice matching.

Формируемые компетенции: ОК-5, ОПК-7.

\*Примечание: интерактивные формы и методы проведения практического занятия: **-** ролевой тренинг – один из наиболее эффективных методов активного обучения, требует меньших затрат времени и сил на разработку и проведение занятий.

Тренинг в обучении – это многократные тренировки обучаемых с целью отработки у них необходимых навыков и умений, а также важнейших профессиональных качеств.

#### **Раздел 5. Чтение**

Обучающийся должен уметь читать на иностранном языке художественные, общественно-политические, научно-популярные, деловые тексты по узкому профилю направления подготовки, опираясь на предусмотренный программой лексический и грамматический материал, словообразовательные модели и регулярные межъязыковые буквенно-звуковые соответствия, а также на механизмы языковой и контекстуальной догадки.

#### *Содержание раздела:*

Finding out as much as possible about a text from external information, skimming and scanning: using the title, subtitle, publication information, key words and gist.

Reading to understand the general contents of a text.

Using previous knowledge: thinking about a topic before reading.

Reading to confirm expectations.

Reading for gist.

Reading for detail.

Reading for specific information.

Reformulation: matching a brief summary to the text to aid and check comprehension; completing a simple chart.

Matching a reformulated version of a text to original.

Identifying the main points of a text and guided note-taking in chart form.

Selective reading: finding the section of a text relevant to one's reading purpose.

Summarizing the text from notes provided.

Reading to understand the organization of themes in a text.

Personal reading comprehension: making predictions and formulating personal questions on the text.

Reformulation of text information in a diagram form: completing and designing diagrams.

Independent personal study of a text: creating and correcting personal comprehension questions on the text.

Independent summary of a text in a personally designed format.

Summarizing the main points of a text briefly in one's own words.

Reading for detail and using text information to solve legal problems.

Формируемые компетенции: ОК-5, ОПК-7.

#### **6. МЕТОДИЧЕСКИЕ РЕКОМЕНДАЦИИ ДЛЯ ОБУЧАЮЩИХСЯ ПО ДИСЦИПЛИНЕ (МОДУЛЮ)**

Приложение 1 Методические рекомендации для обучающихся по дисциплине (модулю).

#### **7. ФОНД ОЦЕНОЧНЫХ СРЕДСТВ ПО ДИСЦИПЛИНЕ (МОДУЛЮ) Карта фонда оценочных средств по дисциплине (модулю)**

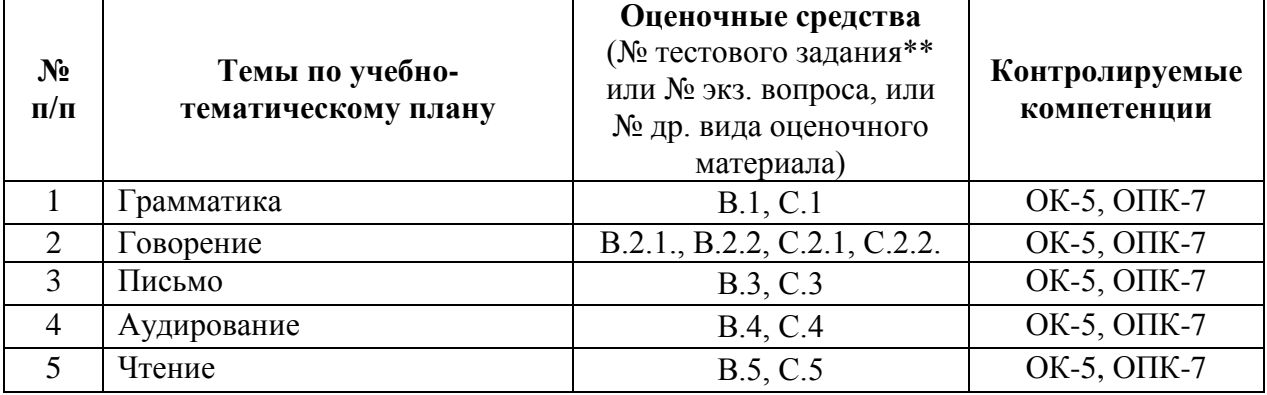

#### **Фонд оценочных средств текущего контроля по дисциплине (модулю)**

Приложение 2 Содержание фонда оценочных средств текущего контроля по дисциплине (модулю).

#### **Фонд оценочных средств промежуточной аттестации по дисциплине (модулю)**

## **Примерные задания к зачету**

*Прочитать текст, выполнить задания по тексту и/или пересказать текст по следующим темам:*

- 1.Что такое право? Источники права в разных правовых системах.
- 2.Политическое устройство Великобритании.
- 3. Законодательная ветвь власти в Великобритании.
- 4. Законотворческий процесс в Великобритании.
- 5.Исполнительная ветвь власти в Великобритании.
- 6.Система выборов в Великобритании.

7.Британская монархия: ее роль в жизни страны в древности и в современной Британии.

8.Функции и обязанности Королевы Великобритании.

## **Примерные задания к экзамену**

*Прочитать текст, выполнить задания по тексту и/или пересказать текст по следующим темам:*

1.Судебная ветвь власти Великобритании. Система судов Англии и Уэльса.

2.Конституция США и Билль о Правах.

- 3.Политическое устройство США.
- 4.Система сдержек и противовесов.
- 5. Законодательная ветвь власти в США.
- 6.Функции и обязанности президента США.
- 7.Система выборов в США.
- 8.Судебная ветвь власти в США.
- 9.Типы юридических профессий в Великобритании.
- 10. Типы юридических профессий в США.

11. Судейский корпус и коллегия присяжных заседателей в Великобритании и США.

12. Уголовное право.

13. Природа и типы преступлений.

14. Система государственного наказания в Великобритании.

15. Система государственного наказания в США.

## **Типовые задания к экзамену Задание 1.**

*Трансформируйте следующие предложения из действительного в страдательный залог.*

*Rewrite the following sentences using the passive.*

1. They are keeping him in custody.

- 2. The judge has sentenced him to five years in prison.
- 3. The police accused him of murder.
- 4. The police officer is questioning the suspect now.
- 5. The jury reached a verdict of guilty.
- 6. The police will bring the offender before the judge.
- 7. Most countries have abolished the death penalty.
- 8. A proof is a formal statement that a witness makes in court.

## **Задание 2.**

*Заполните пропуски причастием прошедшего времени или глаголом в простом прошедшем времени. Определите функции слов с окончанием -ed в предложении: глагол в прошедшем времени, причастие прошедшего времени в функции определения, в функции обстоятельства или же часть сказуемого в пассивной форме. Переведите предложения на русский язык.*

*Fill in the blanks with Participle II or Past Simple form of the verbs in brackets. Define the function of the words ending in -ed in the sentence: a verb in the Past Simple, Participle II in the function of an attribute, of an adverbial modifier or part of the predicate in the passive form. Translate the sentences into Russian.*

1. English law dates back to the Norman Conquest. Before then no  $(to$ unify) system of law \_\_\_\_\_ (to exist) over the country.

2. A writ was the document necessary to start an action in a royal court. It was a \_\_\_\_\_ (to seal) a letter, \_\_\_\_\_ (to send) in the name of the King, containing instructions for the recipient.

3. \_\_\_\_\_\_ (to dissatisfy) claimants \_\_\_\_\_\_ (to petition) the King in person.

4. The law (to make) by means of (to delegate) authority is (to call) \_\_\_\_\_ (to delegate) legislation.

5. In criminal trials the Director of Public Prosecutions is often \_\_\_\_\_\_(to involve) in the prosecution of really serious crimes.

6. It is not possible for a newly \_\_\_\_\_ (to admit) solicitor to practice alone straightaway since for the first three years he must have an \_\_\_\_\_\_ (to experience) supervising solicitor to oversee vouch for his accounts.

#### **ОПИСАНИЕ ПОКАЗАТЕЛЕЙ И КРИТЕРИЕВ ОЦЕНИВАНИЯ КОМПЕТЕНЦИЙ НА РАЗЛИЧНЫХ ЭТАПАХ ИХ ФОРМИРОВАНИЯ, ОПИСАНИЕ ШКАЛ ОЦЕНИВАНИЯ**

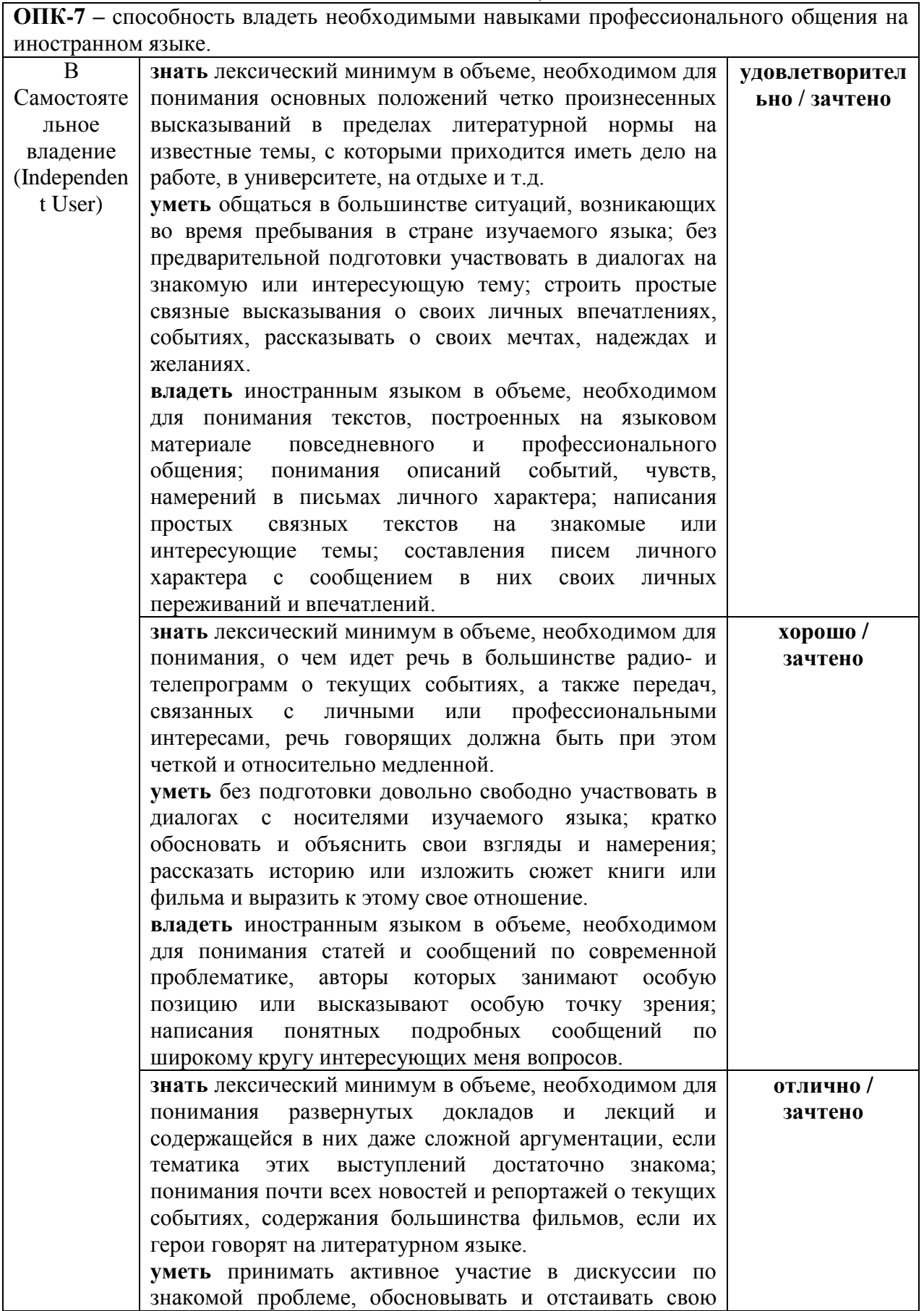

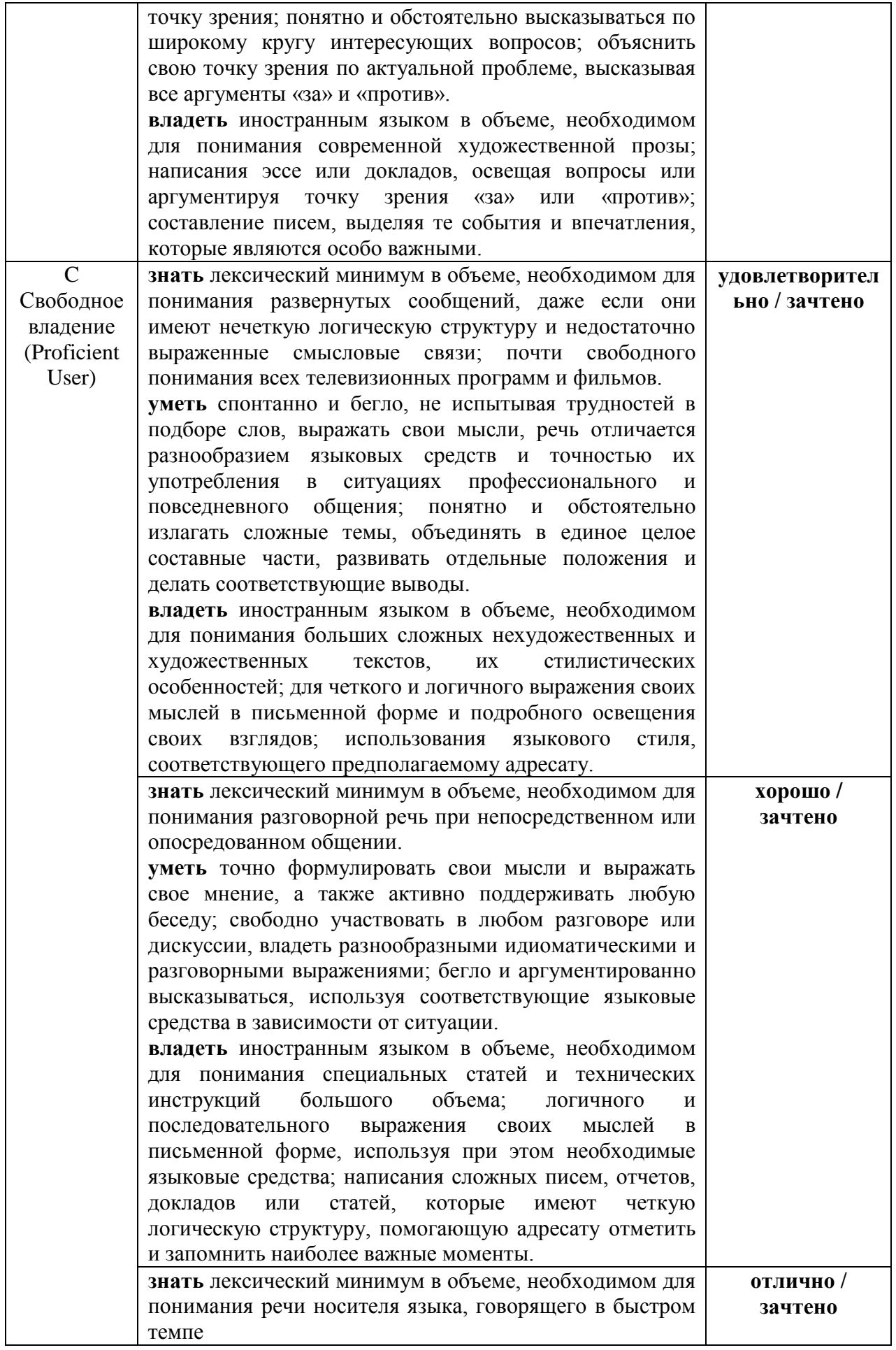

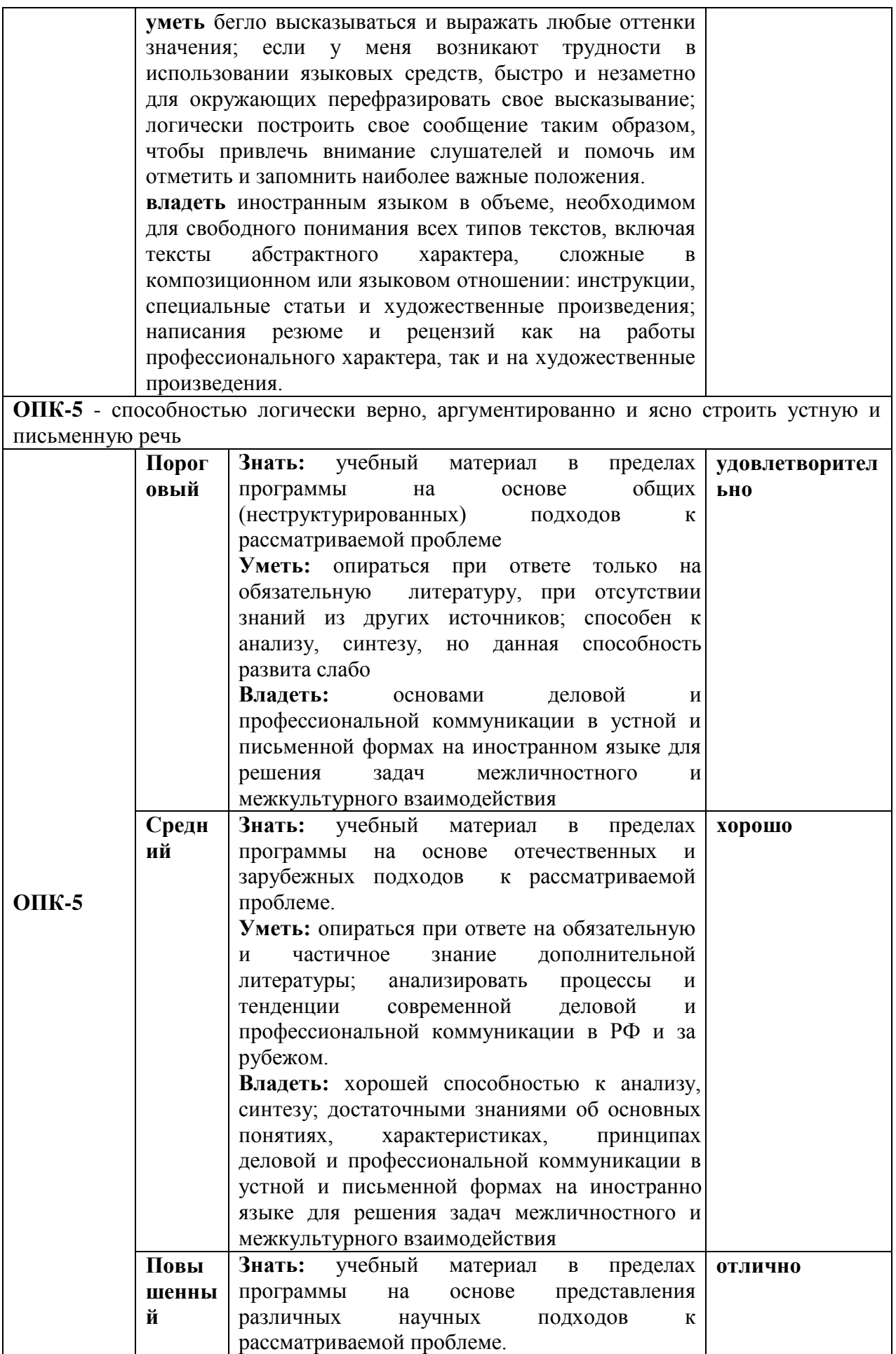

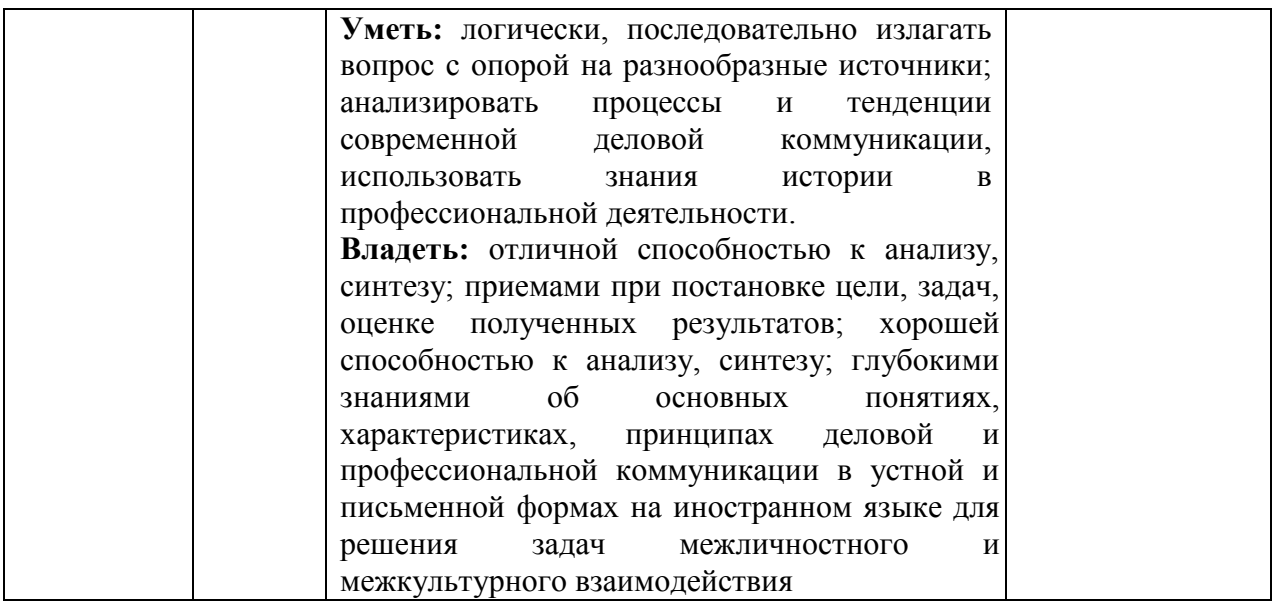

# **КРИТЕРИИ ОЦЕНИВАНИЯ УРОВНЯ ОСВОЕНИЯ КОМПЕТЕНЦИИ**

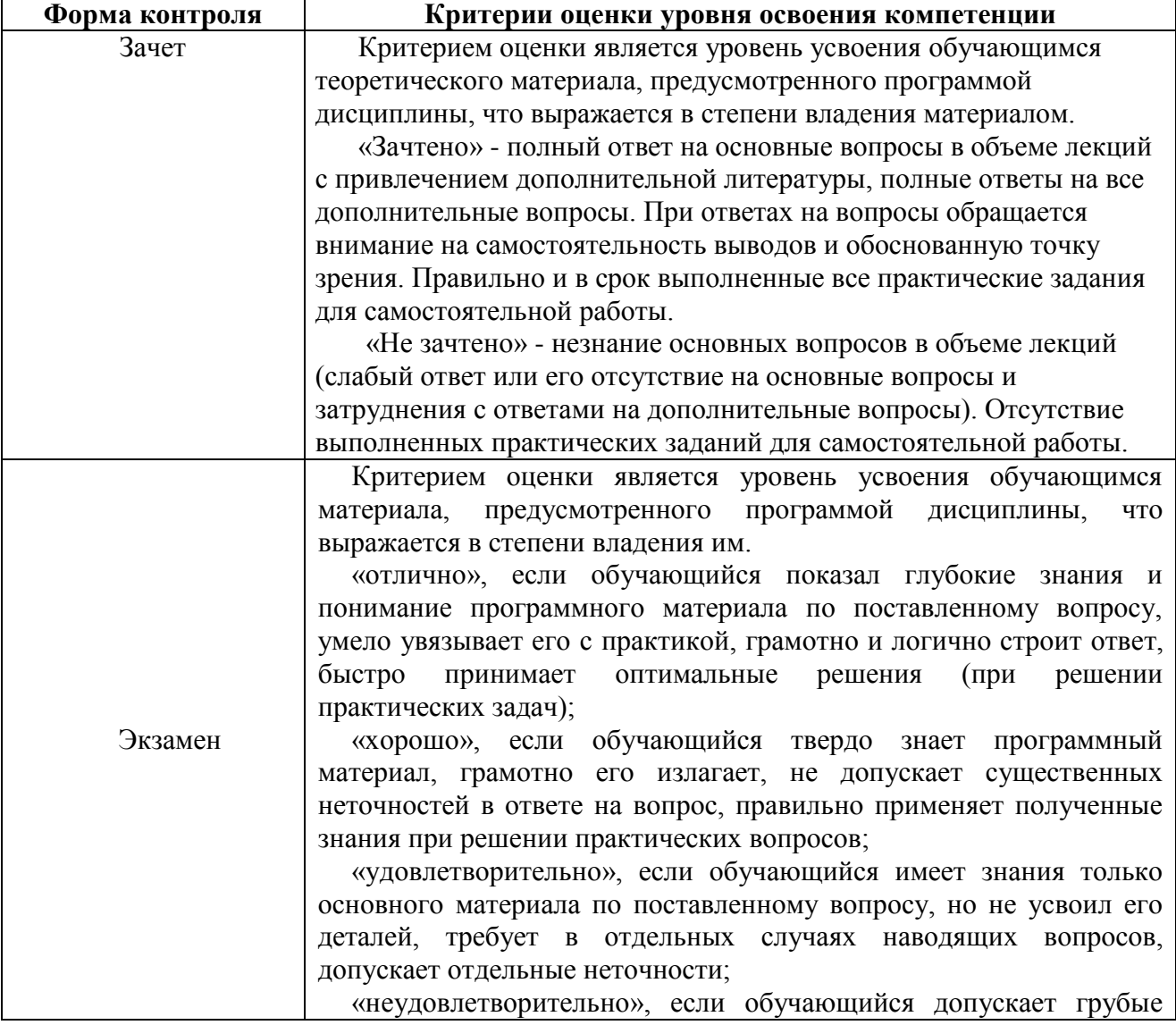

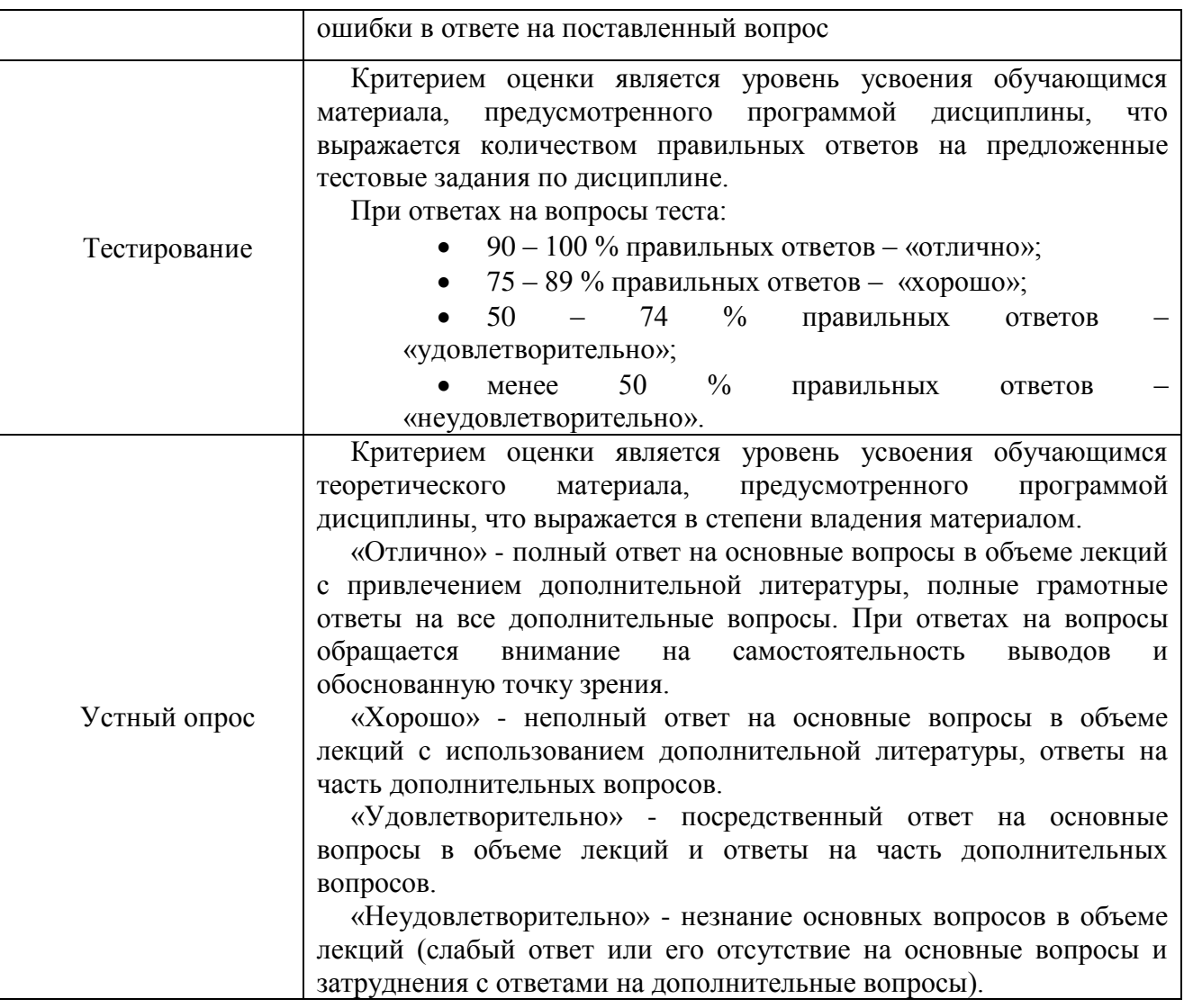

#### **8. ОСОБЕННОСТИ ОБУЧЕНИЯ ЛИЦ С ОГРАНИЧЕННЫМИ ВОЗМОЖНОСТЯМИ ЗДОРОВЬЯ**

Организация образовательного процесса для лиц с ограниченными возможностями здоровья осуществляется в соответствии с «Методическими рекомендациями по организации образовательного процесса для инвалидов и лиц с ограниченными возможностями здоровья в образовательных организациях высшего образования, в том числе оснащенности образовательного процесса» Министерства образования и науки РФ от 08.04.2014 г. № АК-44/05вн и «Положением об организации инклюзивного образования в АНО ВО «Национальный институт бизнеса».

Подбор и разработка учебных материалов для обучающихся с ограниченными возможностями здоровья производится с учетом их индивидуальных особенностей.

Предусмотрена возможность обучения по индивидуальному учебному плану.

#### **9. УЧЕБНО-МЕТОДИЧЕСКОЕ И ИНФОРМАЦИОННОЕ ОБЕСПЕЧЕНИЕ ДИСЦИПЛИНЫ (МОДУЛЯ)**

#### **Основная литература**

1. Мурашова, Л. П. Иностранный язык в сфере юриспруденции : учебное пособие для бакалавров направления подготовки 40.03.01. «Юриспруденция» / Л. П. Мурашова, В. С. Колодезная. — Краснодар, Саратов : Южный институт менеджмента, Ай Пи Эр Медиа, 2017. — 81 с. — ISBN 978-5-93926-290-3. — Текст : электронный // Электронно-библиотечная система IPR BOOKS : [сайт]. — URL: http://www.iprbookshop.ru/62642.html (дата обращения: 19.06.2020). — Режим доступа: для авторизир. пользователей

2. Попов, Е. Б. Грамматика английского языка (2-е издание) : учебное пособие по дисциплине «Иностранный язык в сфере юриспруденции» / Е. Б. Попов, Е. М. Феоктистова. — Оренбург : Оренбургский институт (филиал) Московского государственного юридического университета имени О.Е. Кутафина, 2017. — 143 c. — ISBN 2227-8397. — Текст : электронный // Электронно-библиотечная система IPR BOOKS : [сайт]. — URL: http://www.iprbookshop.ru/54494.html (дата обращения: 19.06.2020). — Режим доступа: для авторизир. пользователей

#### **Дополнительная литература**

1. Попов, Е. Б. Legal English. Quick Overview. Английский язык в сфере юриспруденции. Базовый курс : учебник для бакалавров (исправленное и дополненное издание) / Е. Б. Попов, Е. М. Феоктистова, Г. Р. Халюшева ; под редакцией Е. Б. Попов. — Оренбург : Оренбургский институт (филиал) Московского государственного юридического университета имени О.Е. Кутафина, 2017. — 315 c. — ISBN 978-5-4417-0439-7. — Текст : электронный // Электронно-библиотечная система IPR BOOKS : [сайт]. — URL: http://www.iprbookshop.ru/54493.html (дата обращения: 19.06.2020). — Режим доступа: для авторизир. пользователей

2. Гаврилова, Ю. В. Иностранный язык в сфере юриспруденции : учебно-методическое пособие по английскому языку / Ю. В. Гаврилова, Ю. С. Кильченко. — Москва : Московский гуманитарный университет, 2017. — 50 c. — ISBN 978-5-906912-39-8. — Текст : электронный // Электроннобиблиотечная система IPR BOOKS : [сайт]. — URL: http://www.iprbookshop.ru/74722.html (дата обращения: 19.06.2020). — Режим доступа: для авторизир. пользователей

#### **Электронно-библиотечная система**

IPRBooks. http://www.iprbookshop.ru

## **Электронные образовательные ресурсы (современные профессиональные базы данных)**

Электронный многоязычный онлайн-словарь. www.multitran.ru Онлайн-ресурс по английскому языку.www.englishlearner.com/tests Электронный сборник лексико-грамматических упражнений по английскому языку. www.eslpdf.com/index.html

База данных научной электронной библиотеки. https://elibrary.ru

## **Электронные образовательные ресурсы (информационные справочные системы)**

Справочно-правовая система «Консультант Плюс» Справочно-правовая система «Гарант»

**Обновляемое лицензионное программное обеспечение** Microsoft Office 2013 Microsoft Office 2019

## **10. МАТЕРИАЛЬНО-ТЕХНИЧЕСКОЕ ОБЕСПЕЧЕНИЕ ДИСЦИПЛИНЫ (МОДУЛЯ)**

Материально-техническая база Института обеспечивает проведение всех видов занятий, предусмотренных учебным планом и соответствует действующим санитарным и противопожарным правилам и нормам.

Для проведения занятий лекционного типа, занятий семинарского типа, курсового проектирования (выполнения курсовых работ), групповых и индивидуальных консультаций, текущего контроля и промежуточной аттестации используются учебные аудитории, а также помещения для самостоятельной работы и помещения для хранения и профилактического обслуживания учебного оборудования.

Помещения для самостоятельной работы обучающихся оснащены компьютерной техникой с возможностью подключения к сети «Интернет» и обеспечен доступ в электронную информационно-образовательную среду института.

Специальные помещения укомплектованы специализированной мебелью и техническими средствами обучения, служащими для представления учебной информации большой аудитории: мобильный мультимедийный комплект в составе: проектор, ноутбук.

Для проведения занятий лекционного типа используются наборы демонстрационного оборудования и учебно-наглядных пособий, обеспечивающие тематические иллюстрации, соответствующие рабочей программе дисциплины

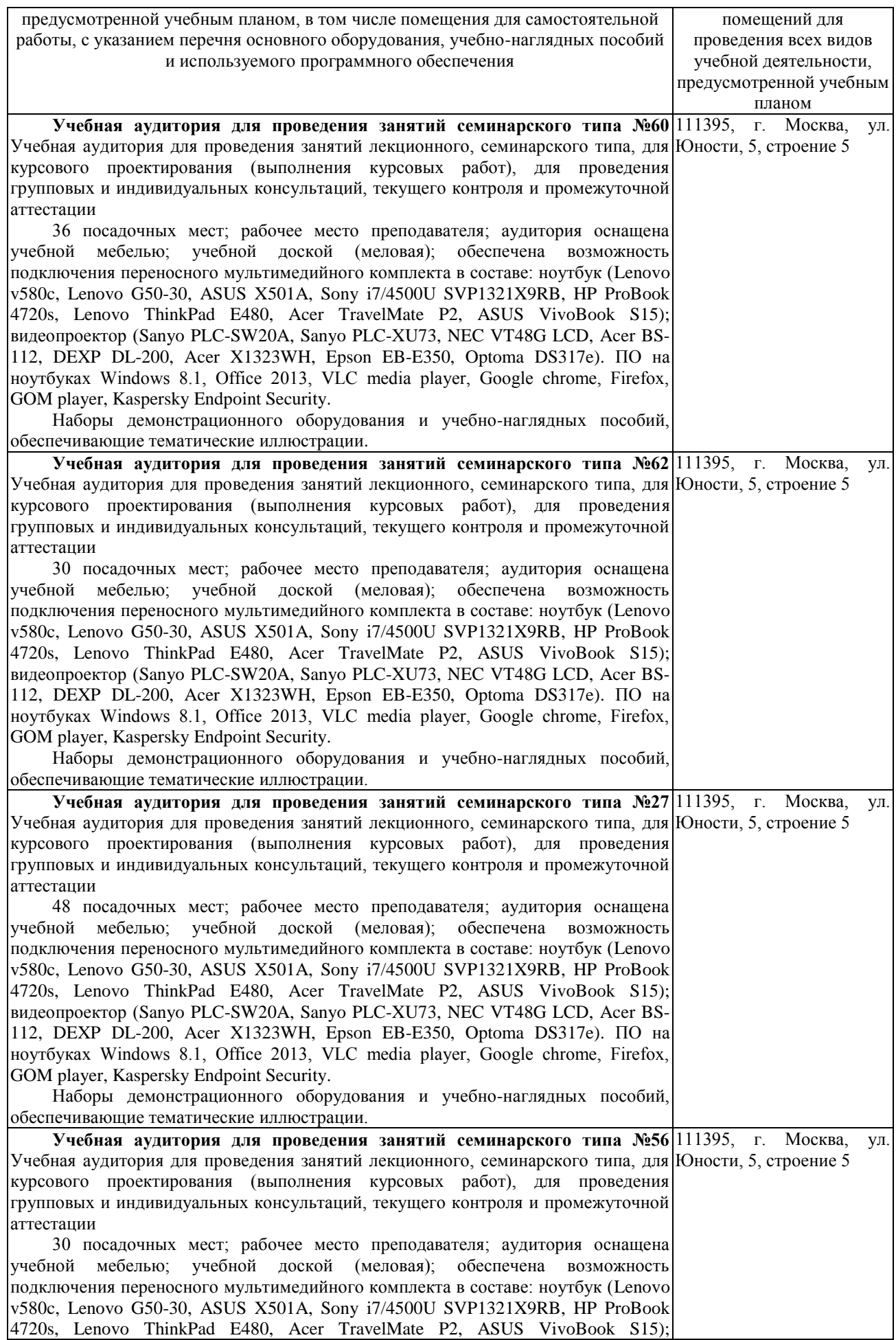

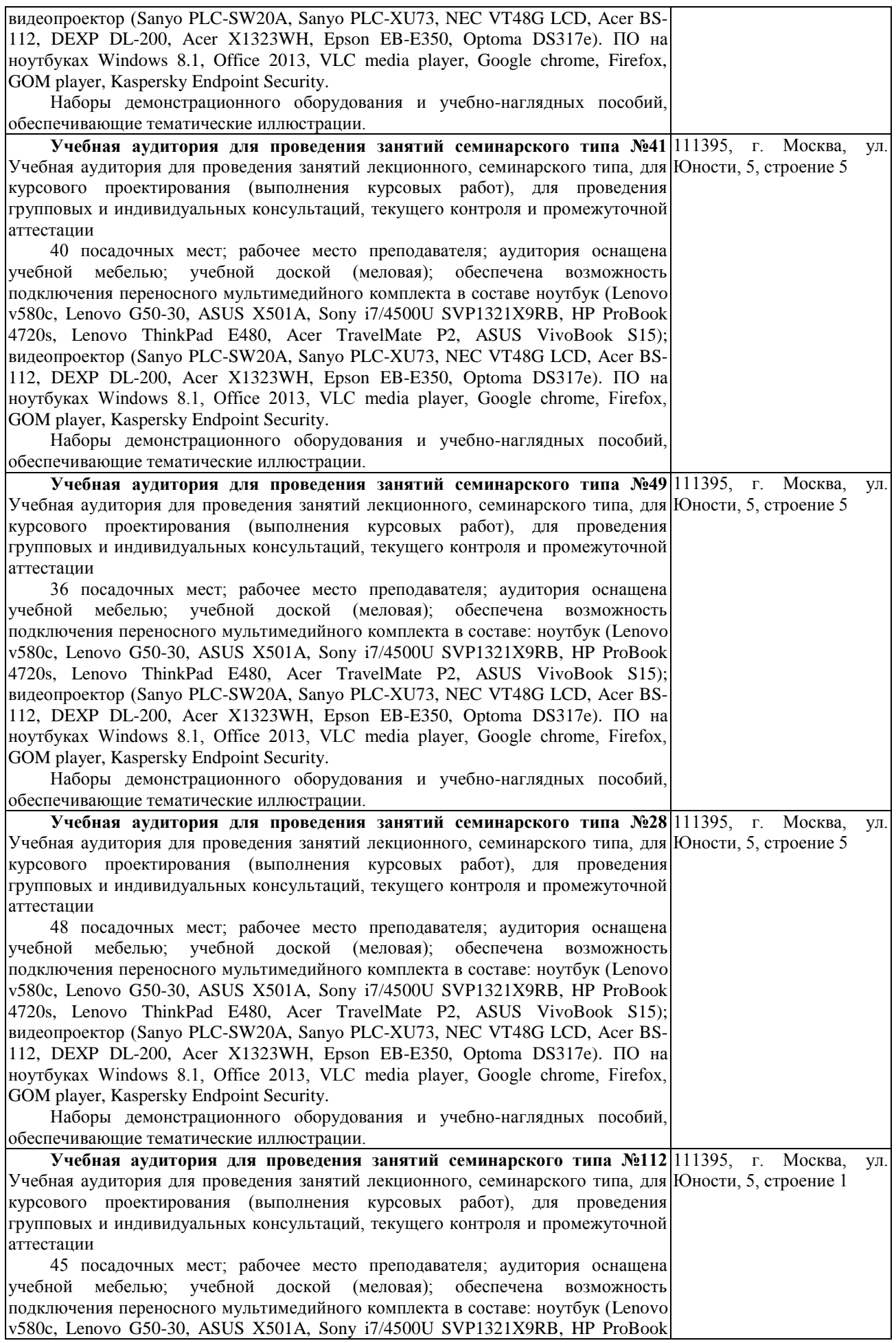

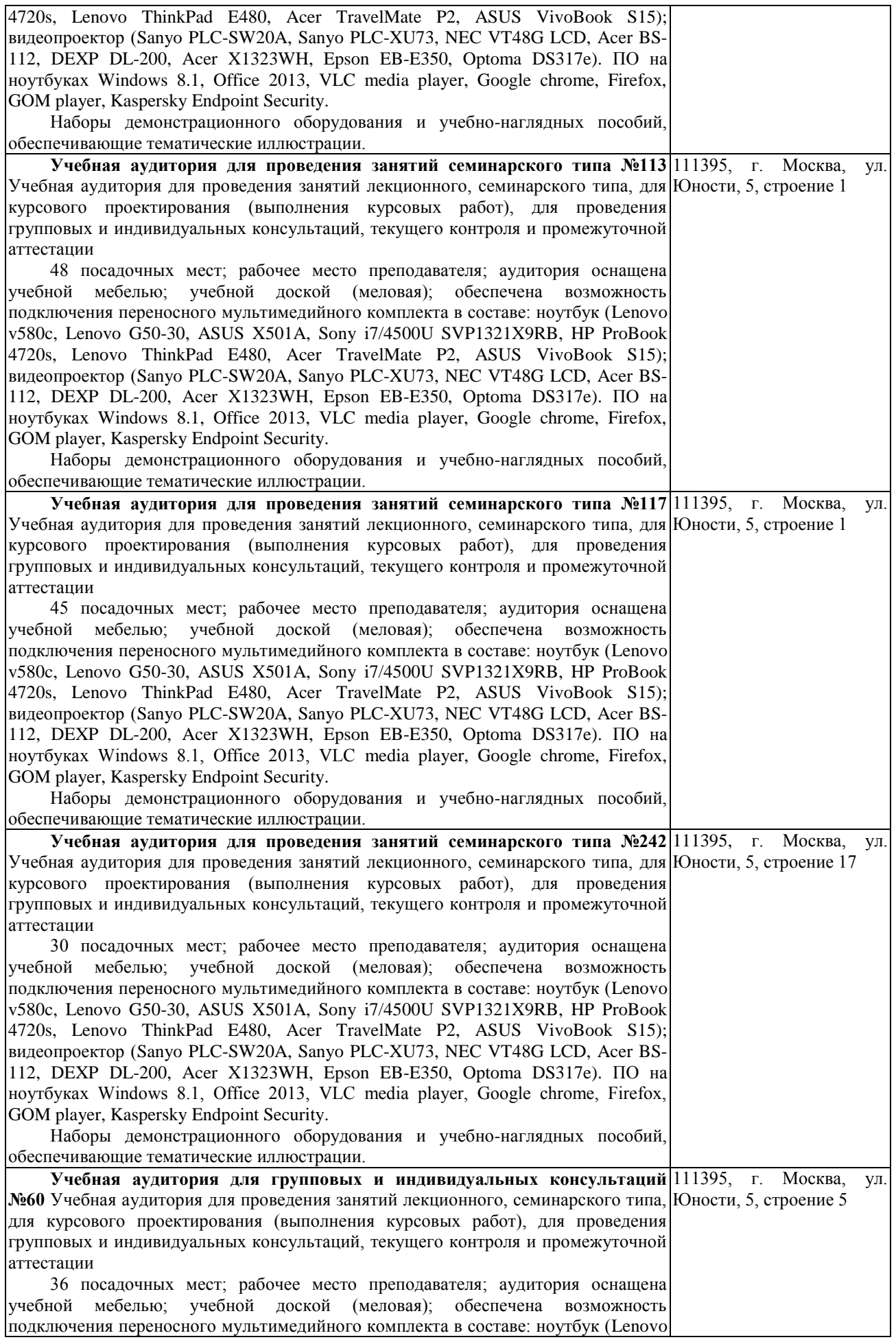

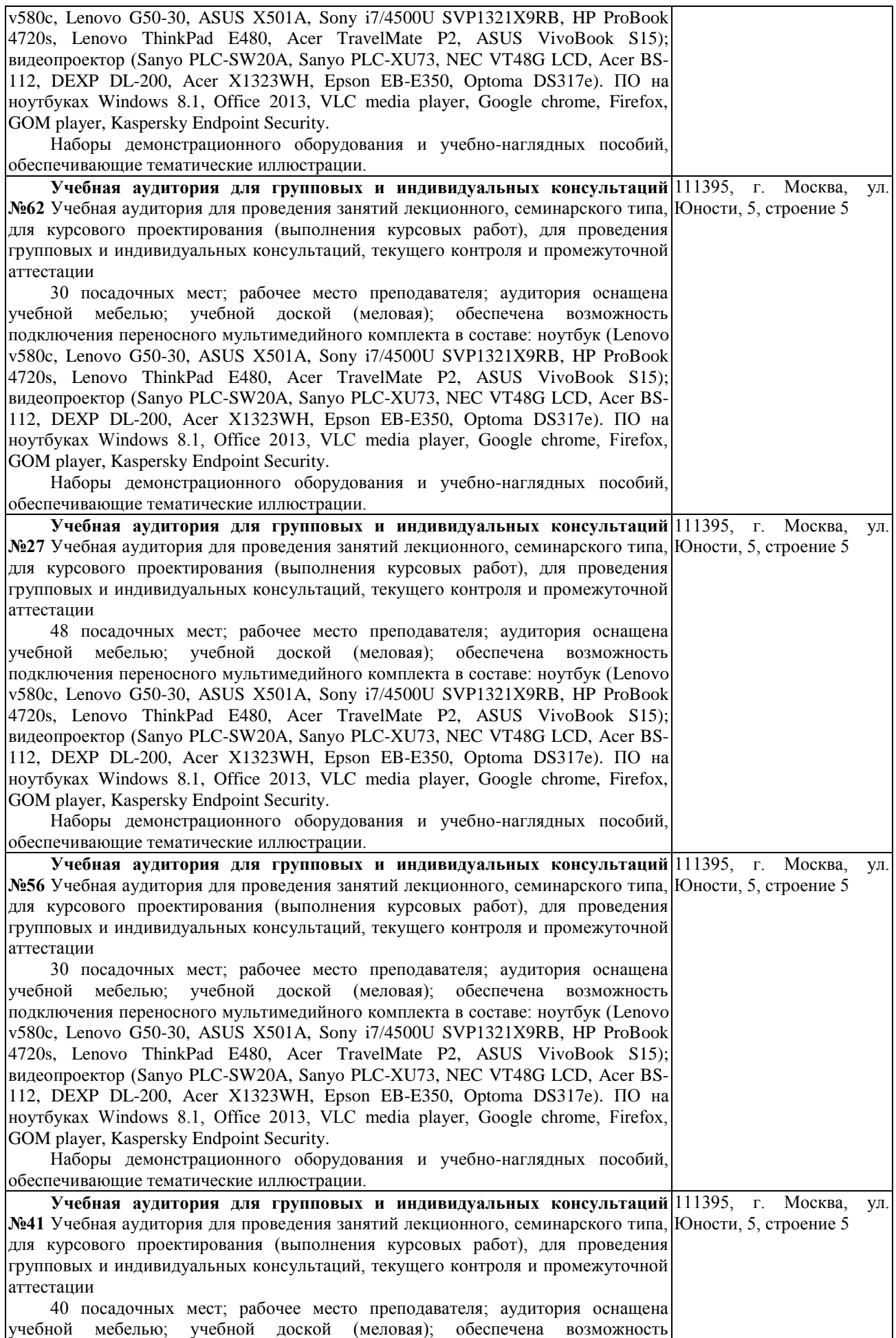

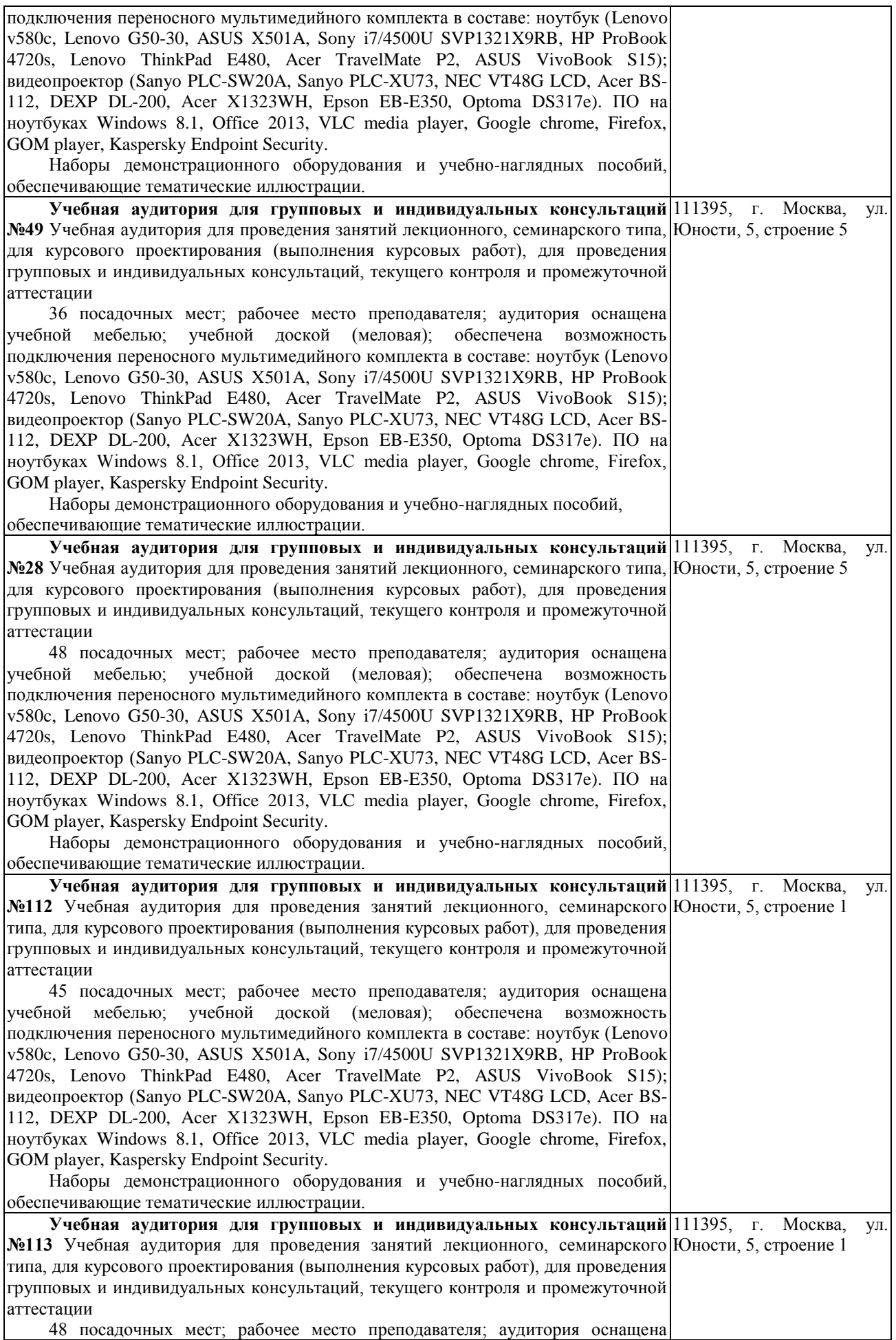

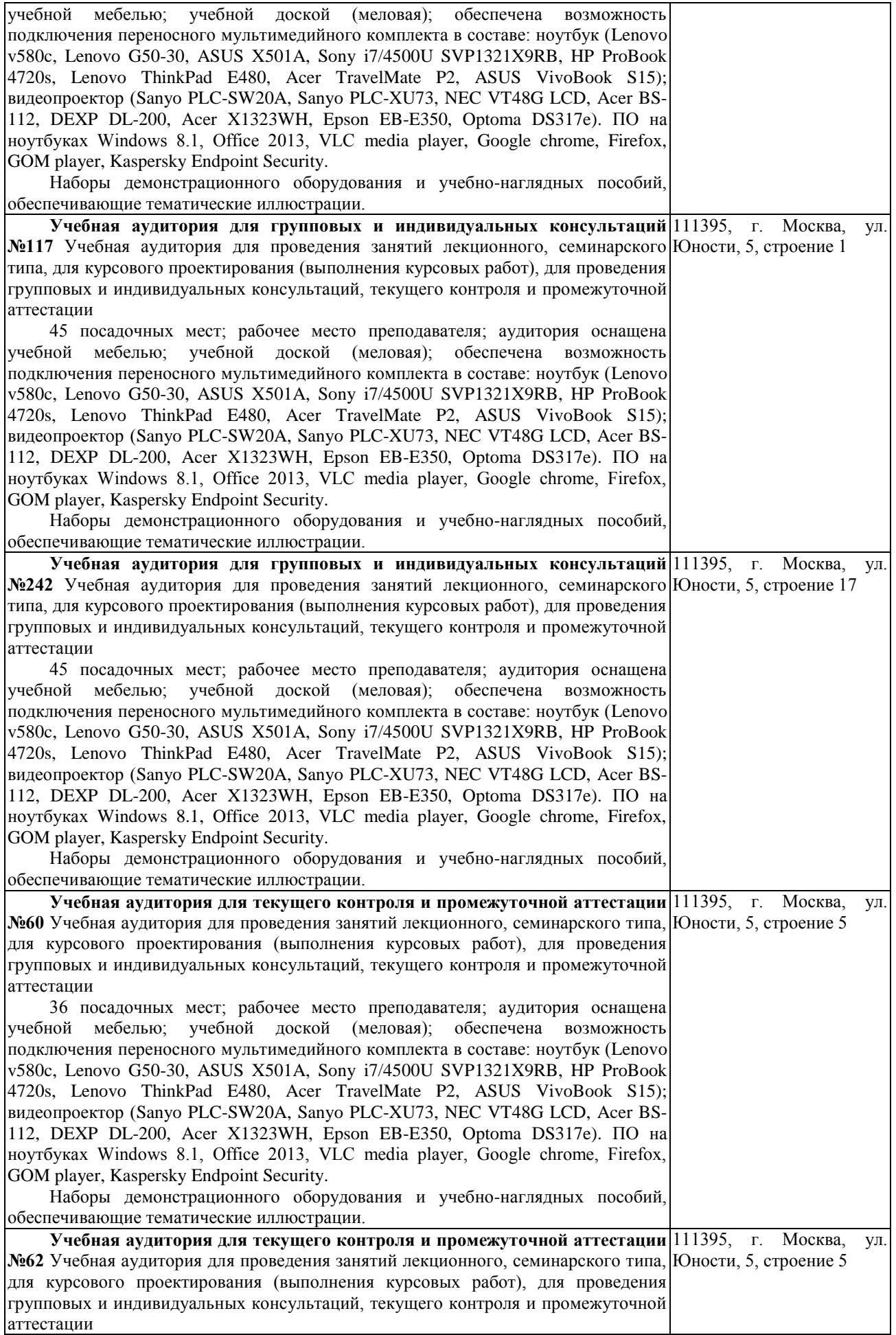

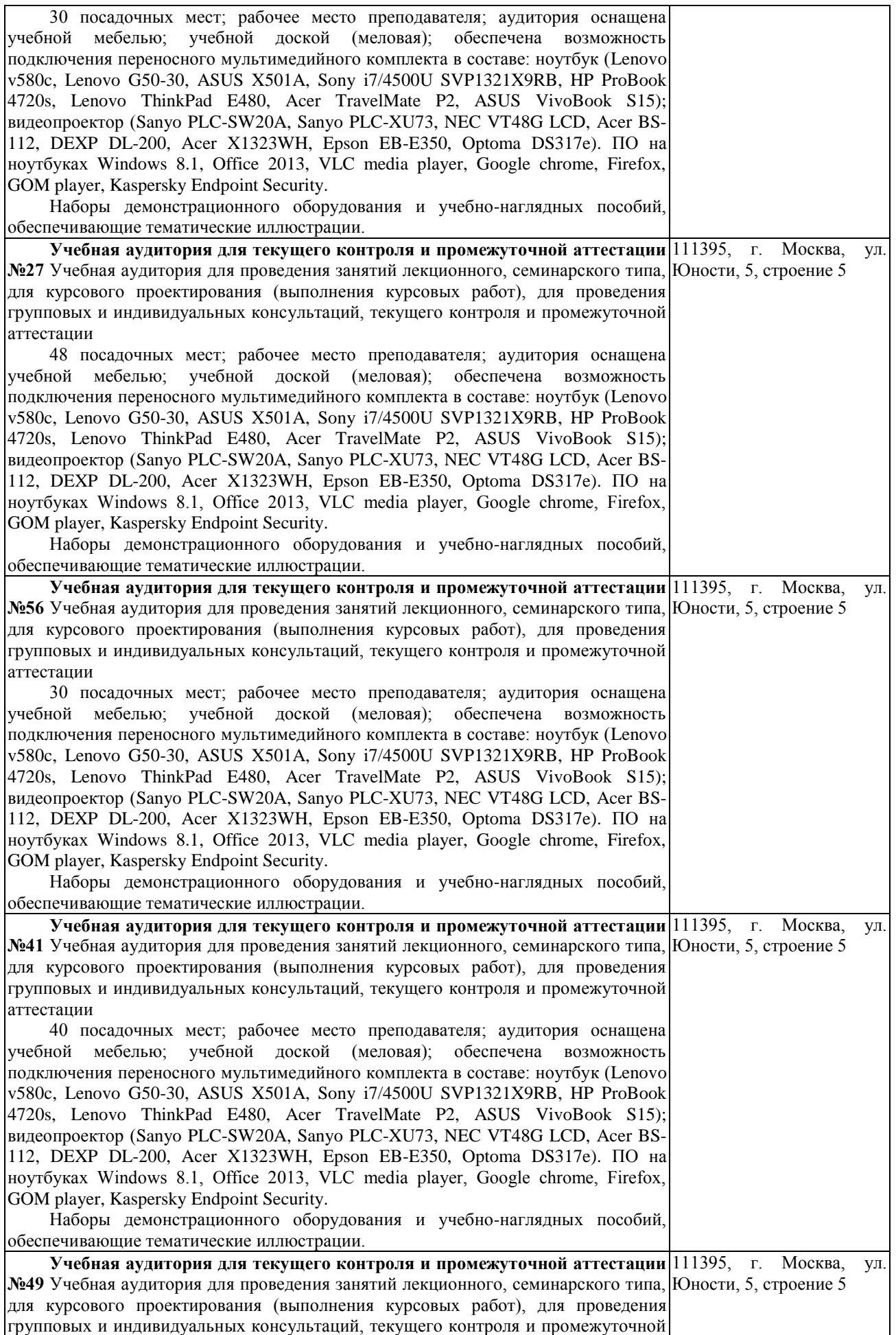

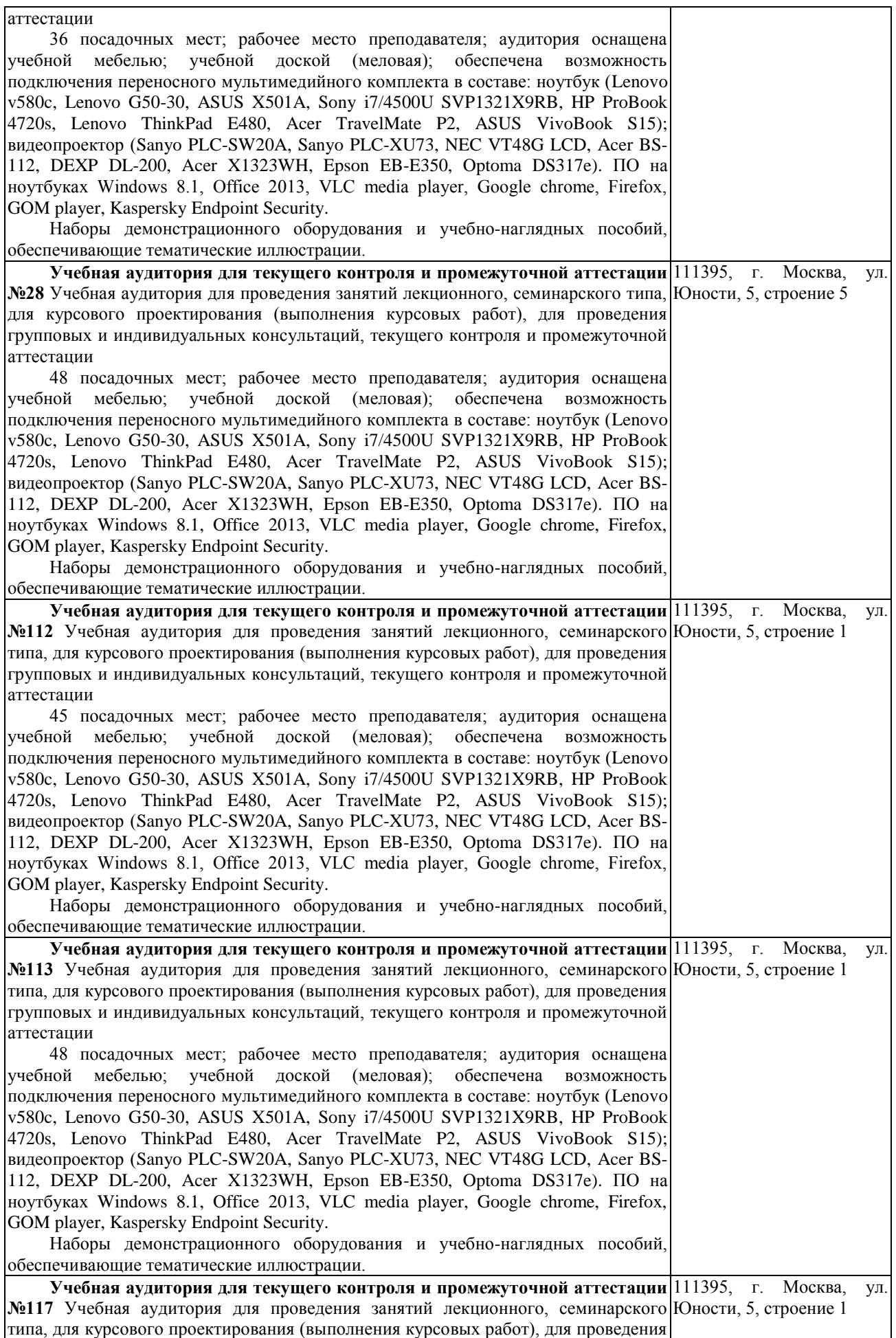

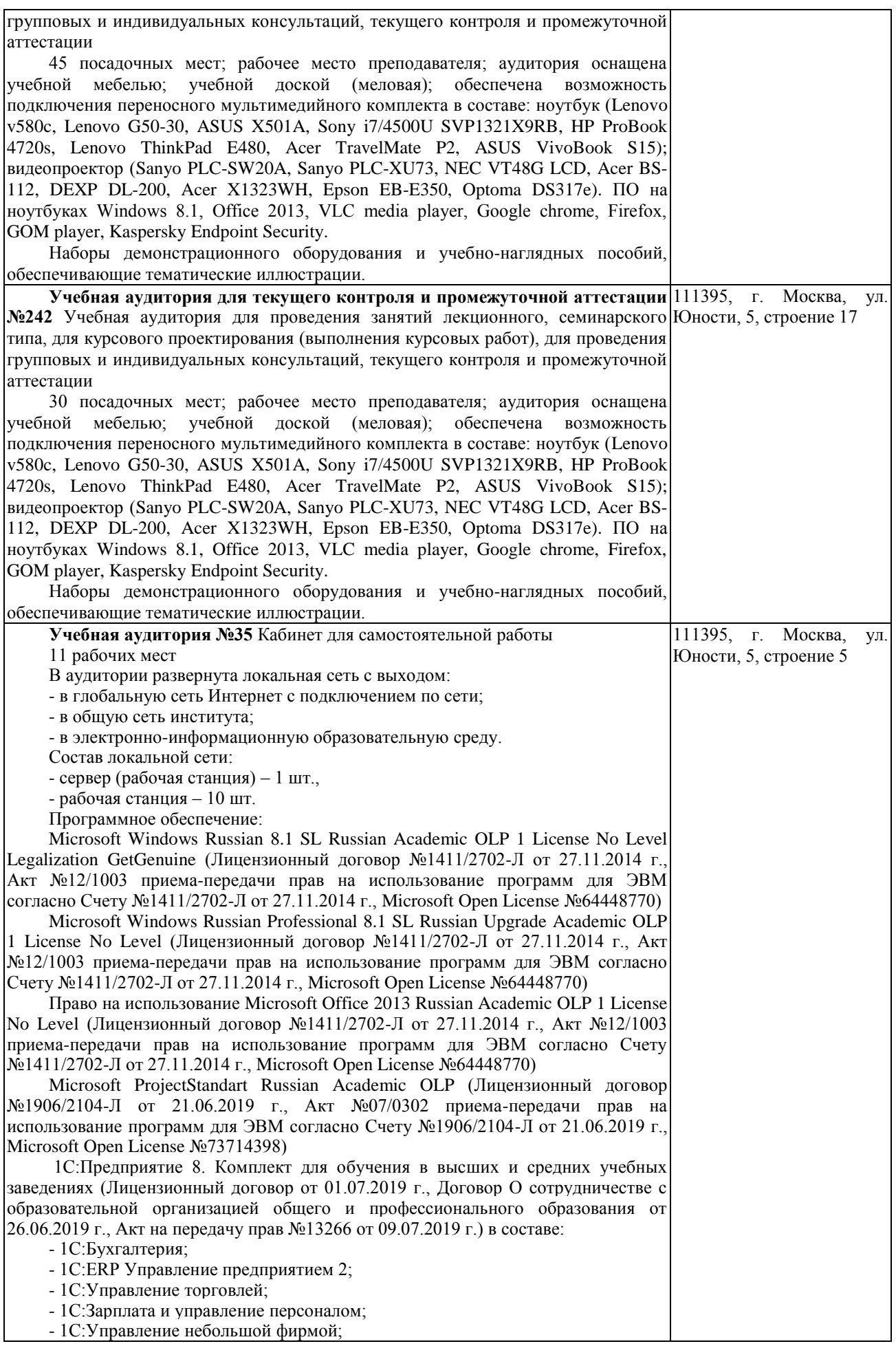

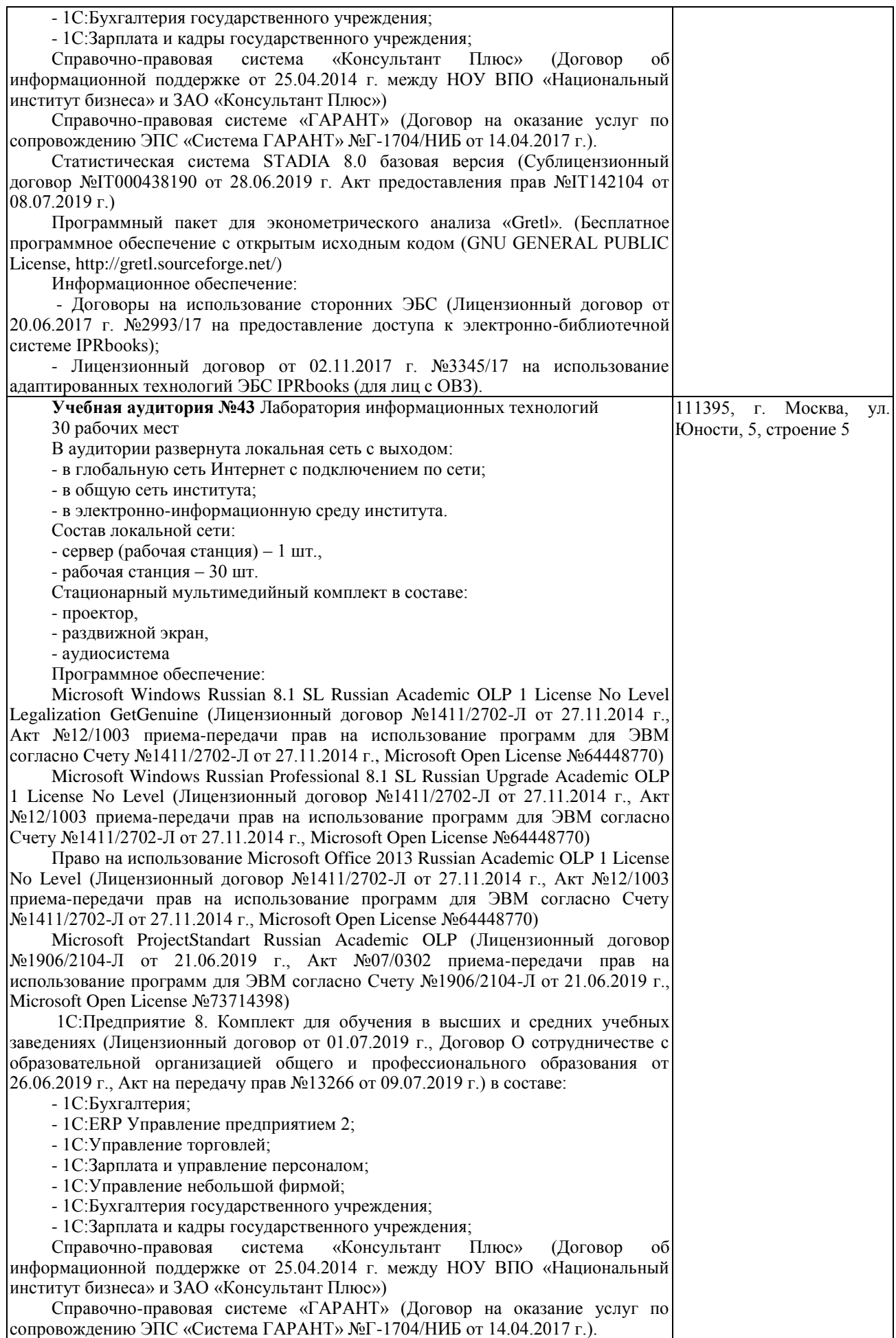

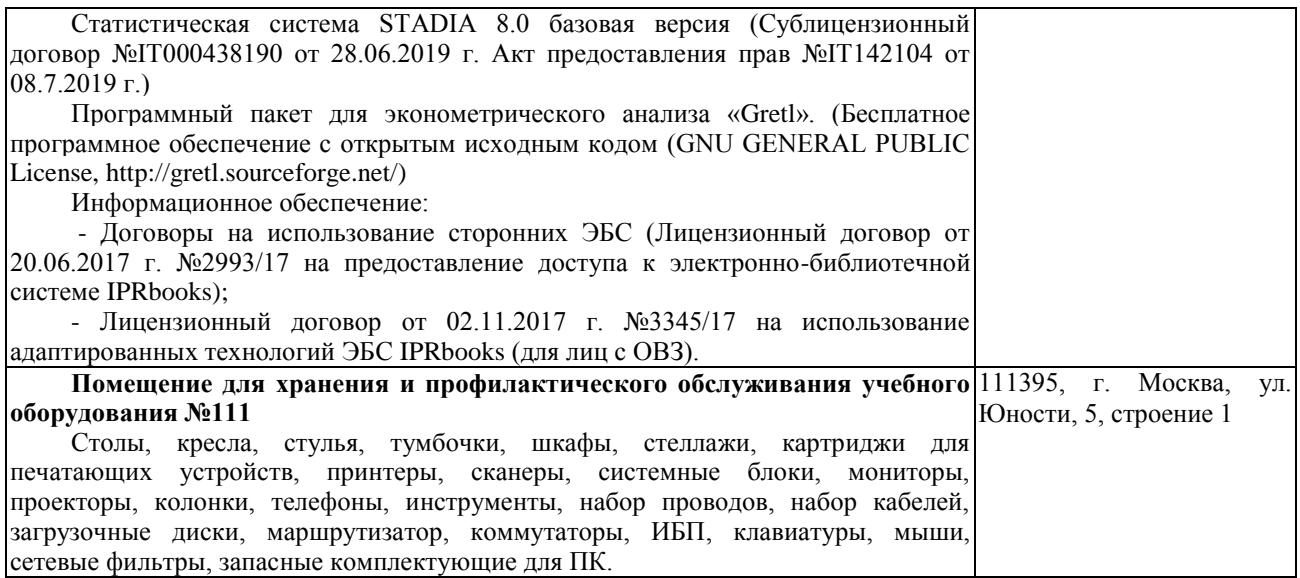